## <span id="page-0-0"></span>Tumorschmerzen

Eine Information für Patienten und Angehörige

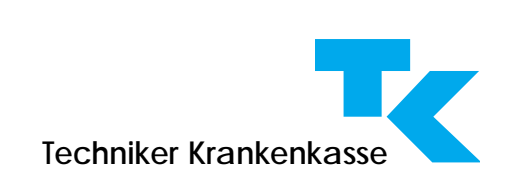

Autoren und Redaktion haben die Angaben zu Medikamenten und ihren Dosierungen mit größter Sorgfalt und entsprechend dem aktuellen Wissensstand bei Fertigstellung des Buches verfasst. Trotzdem ist der Leser ausdrücklich aufgefordert, anhand der Beipackzettel der verwendeten Präparate in eigener Verantwortung die Dosierungsempfehlungen und Kontraindikationen zu überprüfen.

Alle Rechte vorbehalten, insbesondere das Recht der Vervielfältigung und Verbreitung sowie der Übersetzung. Kein Teil des Werkes darf in irgendeiner Form (durch Fotokopie, Mikrofilm oder ein anderes Verfahren) ohne schriftliche Genehmigung reproduziert oder unter Verwendung elektronischer Systeme verarbeitet, vervielfältigt oder verbreitet werden.

Technischer Hinweis:

 Aus der PDF-Datei wurde die Leerseite 4 entfernt. Die ursprünglichen Seitenzahlen der Broschüre bleiben erhalten. Sie können also für Quellenangaben verwendet werden.

> Herausgeber: Techniker Krankenkasse, Hauptverwaltung, 22291 Hamburg. Unter wissenschaftlicher Beratung der Arzneimittelkommission der deutschen Ärzteschaft und basierend auf deren ärztlichen Therapieempfehlungen. Konzept und Realisation: nexus – Beratungsnetz im Gesundheitswesen GmbH, Köln. Printed in Germany: Schnitzer Druck, Korb © Techniker Krankenkasse Hamburg, nexus GmbH, Odenthal. ISBN 3-933779-12-x 1. Auflage 2001

Das Kopieren von Bildern, Texten, Lesezeichen, Formularfeldern, Programmcode dieser PDF-Datei ist unzulässig.

# Inhalt

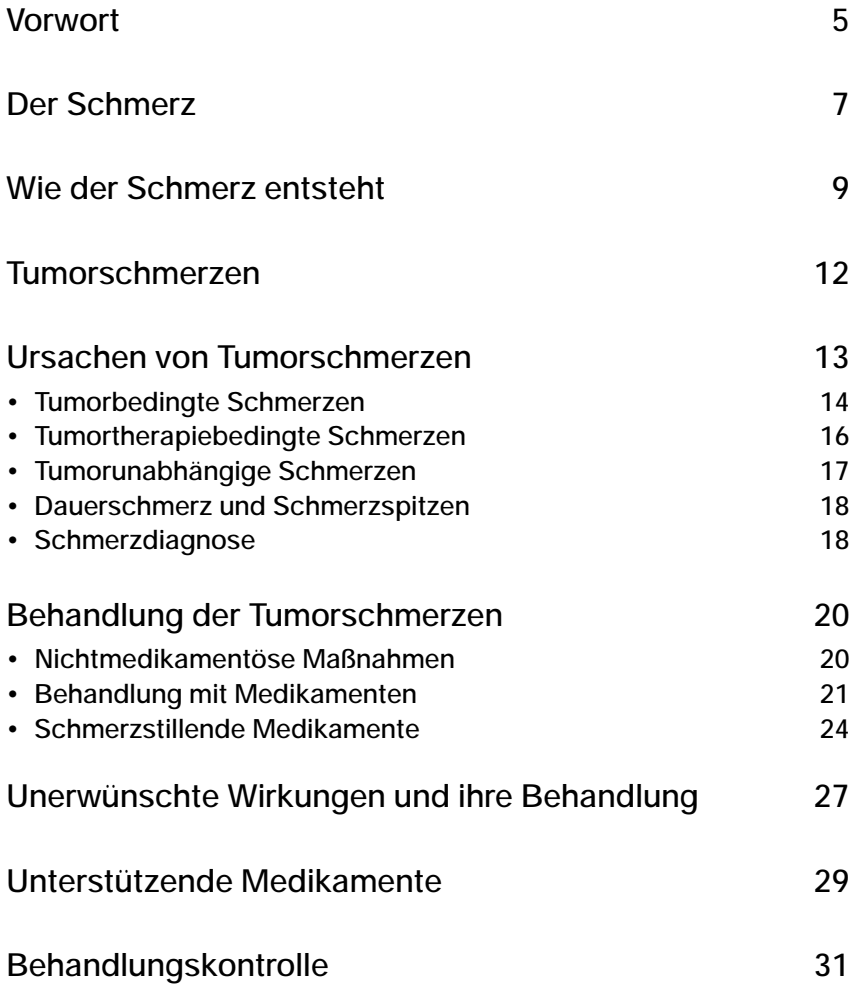

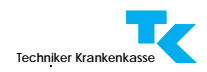

## <span id="page-3-0"></span>Vorwort

Sie haben diese Broschüre erhalten, weil Sie selbst oder einer Ihrer Angehörigen an einer Tumorerkrankung leiden.

Die Diagnose Tumorerkrankung bedeutet für jeden Betroffenen auch eine große seelische Belastung. Trotz der medizinischen Fortschritte der letzten Zeit, der Verbesserung der Behandlungsmethoden und so auch der Heilungschancen, sitzt der Schock oft tief. Der Patient wird schonungslos an die Endlichkeit des eigenen Lebens erinnert. Gefühle der Ohnmacht und Hoffnungslosigkeit wechseln sich ab mit Verzweiflung und Wut, dass er selbst betroffen ist.

Für die meisten Patienten ist nicht die Angst vor dem Tod, sondern die Angst vor einem qualvollen Sterben die schlimmste Belastung. Die Vorstellung, stärkste Schmerzen im Endstadium der Turmorerkrankung erleiden zu müssen, ist unerträglich.

Diese Broschüre will allen Tumorpatienten Mut machen. Die Schmerzbehandlung hat heute einen Stand erreicht, der es ermöglicht, in 90 Prozent der Fälle den Tumorschmerz zu beseitigen oder zumindest auf ein erträgliches Maß zu reduzieren.

Der Erfolg der Tumorschmerztherapie hängt aber nicht allein von der Erfahrung und dem Wissen des behandelnden Arztes ab, sondern auch von der Zusammenarbeit mit dem Patienten. Erst der informierte Patient ist in der Lage, die Zusammenhänge zu verstehen und die Therapieanweisungen seines Arztes einzuhalten, um so das bestmögliche Ergebnis der Schmerzbehandlung zu erreichen.

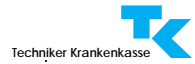

Die Informationen zur Tumorschmerztherapie in dieser Broschüre entsprechen dem heutigen Stand des medizinischen Wissens. Sie entstammen den neuesten "Therapieempfehlungen" der Arzneimittelkommission der deutschen Ärzteschaft. In diesen Empfehlungen werden nur Medikamente berücksichtigt, deren Wirksamkeit und Verträglichkeit auf Grund fachgerecht durchgeführter Prüfungen als nachgewiesen gelten.

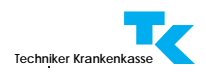

# <span id="page-5-0"></span>Der Schmerz

Jeder Mensch weiß aus eigener Erfahrung, was Schmerz ist. Dennoch ist es bisher nicht gelungen, eine zufrieden stellende Beschreibung des Begriffes "Schmerz" zu formulieren. Die Internationale Gesellschaft zur Erforschung des Schmerzes beschreibt den Schmerz als "ein unangenehmes Sinnes- und Gefühlserlebnis" und stellt weiter fest: "Schmerz ist immer subjektiv". Das bringt uns aber nicht viel weiter.

Der akute, das heißt der plötzlich auftretende und kurz akuter Schmerz andauernde Schmerz hat eine sinnvolle und lebenserhaltende Funktion. Er löst entsprechende Schutzreaktionen aus, wie zum Beispiel das Wegziehen der Hand von einer heißen Herdplatte. Dadurch wird eine weitere Schädigung des Organismus vermieden. Der akute Schmerz fördert auch die Heilung, indem zum Beispiel ein verletzter Arm wegen der Schmerzen ruhig gestellt wird.

In den meisten Fällen erkennen wir den akuten Schmerz als sinnvoll und können ihn psychisch relativ einfach verarbeiten. In der oft schnell abnehmenden Schmerzstärke erkennen wir den Heilungsverlauf. So sind im Allgemeinen akute Schmerzzustände nachvollziehbar und finden unser Verständnis.

Der chronische, also der lang andauernde oder immer wiederkehrende Schmerz hat dagegen diese Melde-, Schutzund Heilfunktion verloren. Er wird langsam zu einer eigenständigen Schmerzkrankheit. Und darunter leiden in Deutschland rund fünf Millionen Menschen.

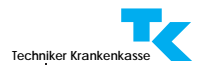

chronischer Schmerz Der chronische Schmerz kann den Patienten körperlich und seelisch an die Grenzen seiner Belastbarkeit bringen. Er kann zu depressiver Verstimmung, Reizbarkeit, Schwäche, eingeengten Interessen und verminderten sozialen Aktivitäten führen. Die Aufmerksamkeit wird von der Umwelt weg auf den eigenen Körper und das eigene Leben gerichtet. Im Gegensatz zu den akuten sind chronische Schmerzzustände für die meisten Menschen nur schwer nachvollziehbar und finden auf Dauer nur wenig Verständnis. Es ist nicht verwunderlich, dass die Behandlung chronischer Schmerzen nicht nur die ursprünglichste, sondern auch heute noch eine der wichtigsten Aufgaben der Medizin ist.

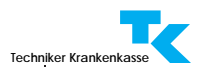

# <span id="page-7-0"></span>Wie der Schmerz entsteht

Vor allem in der Haut (etwa 90 Prozent), aber auch in Schmerzrezeptoren anderen Geweben, befinden sich Schmerzfühler, die so genannten Schmerzrezeptoren, die eine Verletzung registrieren und an das zentrale Nervensystem weiterleiten. Viele der Schmerzrezeptoren reagieren auf unterschiedliche Reize wie zum Beispiel mechanische (Druck, Zug) und thermische Reize (Hitze, Kälte). Andere Schmerzrezeptoren reagieren nur auf einen Reiz.

Schmerzreize können nicht nur von außen auf den Körper einwirken. Auch im Körper selbst können durch körpereigene Substanzen, die so genannten Schmerzmediatoren, chemische Schmerzreize ausgelöst werden.

Solche körpereigenen schmerzauslösenden Substanzen werden bei einer Gewebeschädigung oder einer Entzündungsreaktion freigesetzt. Gleichzeitig werden schmerzverstärkende Substanzen gebildet, die zur Steigerung der Empfindlichkeit der Schmerzrezeptoren führen. Das Ansprechen der Rezeptoren auf körpereigene, schmerzauslösende Substanzen, aber auch auf Reize, die von außen auf den Körper einwirken, wird erhöht. Ein minimaler Reiz kann daher schon als schmerzhaft empfunden werden. Bei Sonnenbrand zum Beispiel kann bereits eine leichte Berührung weh tun.

Entzündungshemmende Schmerzmittel wie Acetylsalicylsäure können die Bildung von Schmerzverstärkern und so auch die Steigerung der Empfindlichkeit der Schmerzre[zeptoren hemmen \(siehe auch Kapitel Schmerzbehand](#page-18-0)lung). Der Schmerz lässt nach, obwohl die direkte Wirkung der freigesetzten Schmerzmediatoren weiterhin bestehen bleibt.

körpereigene Schmerzauslöser

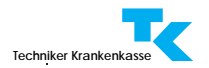

Schmerzleitung Schmerzreize werden vom Entstehungsort über Nervenfasern zum Rückenmark geleitet. Dort wird der Reiz, wie der Stab beim Staffellauf, auf die nächsten Nervenfasern übertragen. Hierdurch entstehen blitzartige Fluchtreflexe (Wegziehen der Hand von der heißen Platte) und so genannte sympathische Reflexe (Änderung der Durchblutung oder der Atemfrequenz), schon bevor der Schmerzreiz das Großhirn erreicht hat.

> Auf dem weiteren Weg des Schmerzreizes bis zur Hirnrinde, wo der Entstehungsort des Schmerzes erkannt wird, erhalten verschiedene Bereiche des Gehirns über zahlreiche Schaltstellen die Schmerzinformation und reagieren ihrer Funktion entsprechend. Das Atemzentrum verändert Tiefe und Frequenz des Atems, das Kreislaufzentrum Herzfrequenz und Durchblutung. Wachheitsgrad und Aufmerksamkeit werden erhöht. Die Gefühlszentren verarbeiten die emotionale Schmerzkomponente. Außerdem bestehen Verbindungen zur Hirnanhangdrüse (Hypophyse) und damit zum gesamten Hormonsystem.

> Wie Sie sehen, sind an der Verarbeitung der Schmerzen mehrere Hirnregionen und Strukturen beteiligt. Ein eigentliches Schmerzzentrum im Gehirn gibt es nicht.

körpereigene Schmerzhemmung Aus der täglichen Erfahrung wissen wir, dass die Schmerzstärke nicht immer dem Ausmaß einer Verletzung entspricht. Angst kann die subjektive Schmerzempfindung verstärken, positive Motivation kann sie abschwächen. Spielverletzungen bei Kindern zum Beispiel tun oft erst nach dem Spiel weh.

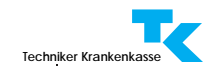

Eine andere Möglichkeit der körpereigenen Schmerzhem- Endorphine mung ist die Freisetzung so genannter "Endorphine". Dieser Begriff entstand durch Abkürzung der Bezeichnung "endogene Morphine" und bedeutet so viel wie Morphine körpereigener Herstellung. Diese Stoffe spielen eine wichtige Rolle bei der Schmerzverarbeitung. Sie dämpfen die Schmerzwahrnehmung genauso wie Morphinpräparate. Endorphine werden zumeist aus Nervenendigungen sowie aus der Hirnanhangdrüse freigesetzt. In Stress-Situationen ist ihre Freisetzung vermehrt. Der Soldat, der eine Verletzung während des Angriffs nicht bemerkt, ist ein Beispiel für die Wirkung einer vermehrten Endorphinfreisetzung.

Die Natur hat die schmerzlindernden Endorphine entwickelt und eingesetzt, lange bevor der Mensch die ähnlichen Wirkungen des Morphins entdeckt hat. Interessant ist, dass die morphinähnlichen Stoffe sich an den gleichen Rezeptoren (Andockstellen) an der Zelloberfläche binden wie die Endorphine, um schmerzstillend zu wirken. Ohne diese Rezeptoren hätte das Morphin keine Wirkung. Das heißt, die Natur hat durch die Entwicklung der Endorphine erst die Voraussetzungen geschaffen, die den Einsatz des Morphins zur Schmerzbekämpfung ermöglichen.

<span id="page-10-0"></span>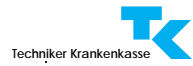

## Tumorschmerzen

Etwa 50 bis 70 Prozent aller Tumorpatienten leiden an Tumorschmerzen. Diese Schmerzen können in jedem Stadium der Tumorerkrankung auftreten; ihre Häufigkeit nimmt aber mit fortschreitender Erkrankung zu.

Häufigkeit Tumorschmerzen treten bei den verschiedenen Tumorarten unterschiedlich häufig auf. Patienten mit Knochenoder Bauchspeicheldrüsentumoren leiden häufiger darunter als Patienten mit Lymphomen (Lymphknotenvergrößerungen) oder Leukämien (bösartige Erkrankung der weißen Blutkörperchen).

#### Abbildung 1:

Häufigkeit von Schmerzen bei verschiedenen Tumoren und Tumorlokalisationen

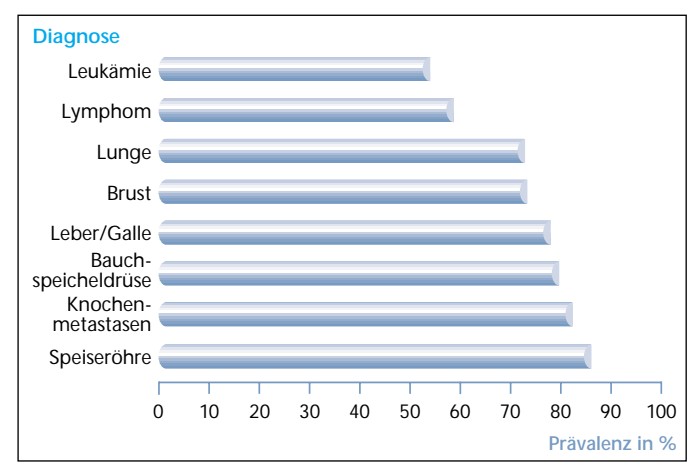

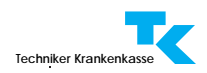

# <span id="page-11-0"></span>Ursachen von Tumorschmerzen

Tumorschmerzen sind das Ergebnis verschiedener Ursachen, die sowohl einzeln als auch in Kombination auftreten. Grundsätzlich können akute, das heißt plötzlich auftretende, aber in der Regel kurz andauernde Schmerzen vorkommen. Aber auch chronische, das heißt lang andauernde Schmerzen sind möglich.

Man unterscheidet tumorbedingte, tumortherapiebedingte und tumorunabhängige Schmerzen.

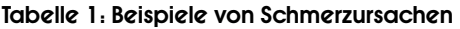

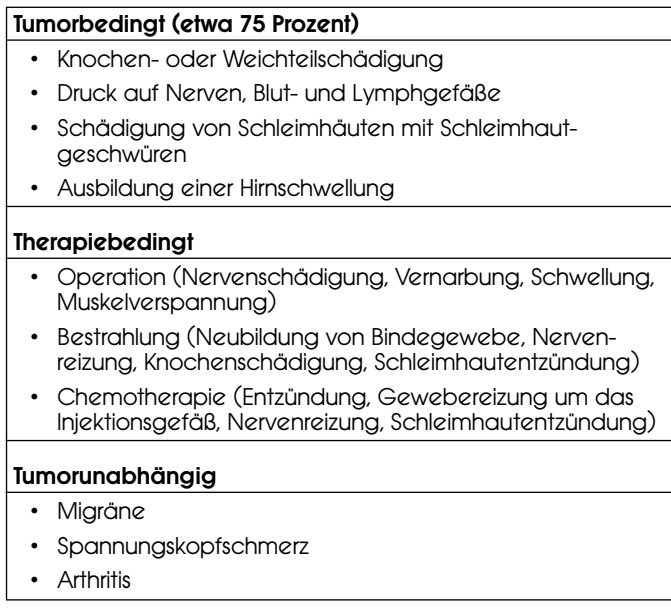

<span id="page-12-0"></span>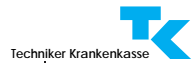

### **Tumorbedingte Schmerzen**

Hierunter versteht man Schmerzen, die durch direkte Beeinträchtigung von Gewebestrukturen durch den Tumor hervorgerufen werden. So kann der Tumor zum Beispiel Druck auf benachbartes Gewebe ausüben, in Nervenbahnen hineinwachsen und schmerzauslösende Stoffe – so genannte Schmerzmediatoren – freisetzen. Dieser Schmerztyp ist für etwa drei Viertel der behandlungsbedürftigen Schmerzen beim Erwachsenen verantwortlich. Bei der Mehrzahl der Tumorschmerzpatienten lassen sich solche Schmerzursachen feststellen. Bei vielen Patienten können diese Schmerzen außerdem durch psychologische Faktoren verstärkt oder unterhalten werden.

Je nach Lokalisation, Schmerzcharakter oder schmerzauslösendem Mechanismus kann der tumorbedingte Schmerz weiter eingeteilt werden.

#### Tabelle 2: Einteilung tumorbedingter Schmerzen

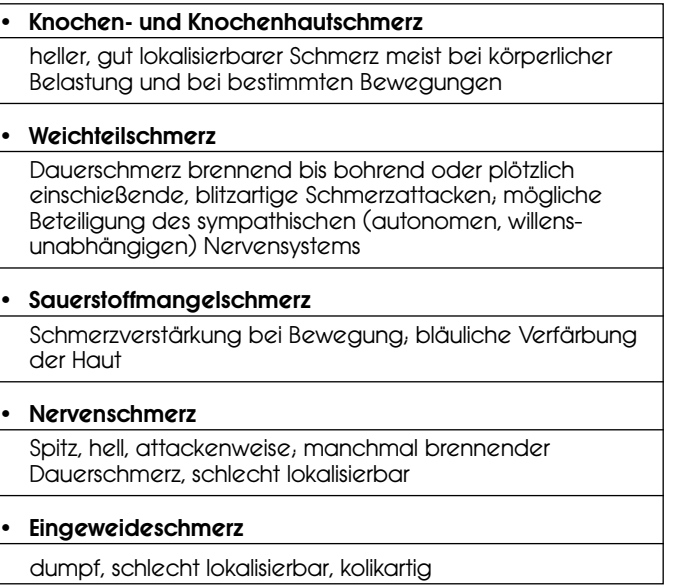

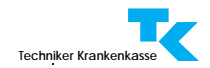

Knochentumoren und Tochterabsiedlungen (Metastasen) anderer Tumorarten in den Knochen verursachen Knochenschmerzen und auch Schmerzen an der nervenreichen Knochenhaut. Diese Schmerzen entstehen durch den Druck, den der wachsende Tumor auf das Knochengewebe ausübt. Sie können durch die Freisetzung schmerzauslösender Stoffe (Schmerzmediatoren) noch verstärkt werden.

Schmerzen in den Weichteilen werden in der Regel entwe- Weichteilschmerz der durch den Druck, den ein wachsender Tumor ausübt, oder durch das Hineinwachsen des Tumors in das benachbarte Muskel- oder Bindegewebe verursacht. Auch diese Schmerzen können durch Freisetzung von Schmerzmediatoren verstärkt werden. In vielen Fällen kann es durch eine Beteiligung des sympathischen Nervensystems (zum Beispiel Änderung der Durchblutung oder der Atemfrequenz) zu Veränderungen des Schmerzcharakters und der Schmerzempfindung kommen.

Übt ein Tumor Druck auf ein benachbartes Blutgefäß aus oder engt es durch Hineinwachsen ein, entsteht Sauerstoffmangel in dem Gebiet, das von diesem Gefäß mit Blut versorgt wird. Ähnlich wie bei der Angina pectoris (plötzlich einsetzende Schmerzen im Brustkorb bei Einengung oder Verschluss von Herzkranzgefäßen) oder dem Herzinfarkt entstehen im unterversorgten Gebiet Schmerzen, die sich bei Bewegung oder Anstrengung verstärken und in Ruhe wieder nachlassen. Die Haut oberhalb des betroffenen Gebietes verliert ihre natürliche Farbe und verfärbt sich bläulich, weil sie nicht genügend mit Sauerstoff vesorgt wird.

Auch Nervenbahnen können durch den Druck eines wach- Nervenschmerz senden Tumors oder durch das Hineinwachsen des Tumors geschädigt werden. Die dadurch entstehenden Schmerzen sind die für den jeweiligen Nerv typischen. Das heißt, dass die Schmerzen in der Regel nicht an der Stelle der Nervenschädigung empfunden werden, sondern in dem Gebiet, welches von dem Nerven versorgt wird. Außerdem können, je nach Grad der Schädigung, Ausfallerscheinungen wie Lähmungen oder Empfindungsstörungen auftreten.

Knochen- und Knochenhautschmerz

#### Sauerstoffmangelschmerz

<span id="page-14-0"></span>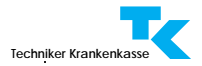

Eingeweideschmerz Eingeweideschmerzen entstehen oft dadurch, dass der Tumor die inneren Organe verdrängt. Diese Verdrängung führt zur Reizung der Organe selbst oder der Schmerzsensoren im umliegenden Bindegewebe. Eine andere Ursache von Eingeweideschmerzen ist die Dehnung der Kapsel der inneren Organe durch das Tumorwachstum. Schmerzen bei Lebertumoren oder Tochterabsiedlungen anderer Tumoren in der Leber sind häufig auf diese Kapseldehnung zurückzuführen. Bei Tumoren des Verdauungskanals können Schmerzen entstehen, wenn die Schleimhäute geschädigt und dadurch entzündet sind.

### **Therapiebedingte Schmerzen**

Alle Formen der Tumortherapie können akute oder chronische Schmerzen verursachen.

- Operation Nach einer Tumoroperation können neben den typischen, akuten Schmerzen im Operationsgebiet auch chronische Schmerzen entstehen. Je nach Art und Umfang der Operation sind diese Schmerzen auf Nervenschädigung, Vernarbung und Muskelverspannung oder lang anhaltende Schwellungen zurückzuführen.
- Bestrahlung Die Bestrahlungstherapie hat das Ziel, das Tumorgewebe zu zerstören. Diese Wirkung ist aber nicht spezifisch. Trotz der Verfeinerung der Bestrahlungsmethoden und der Verbesserung der Bestrahlungsgeräte können auch andere Gewebestrukturen geschädigt werden. Die häufigsten Schmerzursachen nach einer Bestrahlungstherapie sind Nervenreizungen, Schleimhautentzündungen, Schädigung von Knochenstrukturen und Neubildung von Bindegewebe.
- Chemotherapie Auch die Medikamente, die zur Tumortherapie eingesetzt werden, können andere Gewebestrukturen schädigen und so Schmerzen verursachen. Nervenreizungen und Schleimhautentzündungen sind die häufigsten Schmerzursachen nach Verabreichung tumorhemmender Wirkstoffe (Chemotherapie, Zytostatika). Eine andere Ursache von Schmerzen sind Reizungen und Entzündungen um die Venen, die zum Einspritzen der Medikamente benutzt

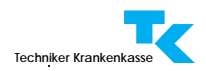

<span id="page-15-0"></span>werden. Diese Gewebeschädigung ist auf die hohe Konzentration des Wirkstoffes an dieser Stelle und das Auslaufen von wirkstoffreichem Blut aus dem Stichkanal zurückzuführen.

### **Tumorunabhängige Schmerzen**

Auch bei Tumorpatienten können akute oder chronische Schmerzzustände bestehen, die weder mit dem Tumor noch mit der Therapie in Verbindung stehen. Beispiele hierfür sind die Migräne, der Spannungskopfschmerz und verschiedene Formen von Gelenkerkrankungen. Diese Schmerzen bedürfen einer spezifischen Behandlung. Mehr darüber finden Sie in den Broschüren "Kopfschmerzen", "Kreuzschmerzen" und "Degenerative Gelenkerkrankungen".

Sowohl der Tumor selbst als auch einige der Therapiemethoden können die Abwehrkraft des Körpers schwächen. Die Folge sind Infektionen durch Viren, Bakterien oder Pilze, die in ihrem Verlauf auch Schmerzen verursachen können.

Ein Beispiel dafür ist die Gürtelrose (Herpes Zoster), eine Virusinfektion, die Nervenstränge befällt; am häufigsten Brustkorb- und Gesichtsnerven. Typisch für die Gürtelrose sind die lang andauernden Nervenschmerzen, die sich im Anschluss daran entwickeln.

Eine Entzündung ist die natürliche Abwehrreaktion des Körpers auf eine schädigende Einwirkung. Während dieser Reaktion werden verschiedene Botenstoffe freigesetzt mit der Aufgabe, das entzündete Gebiet stärker zu durchbluten und Abwehrzellen zu aktivieren. Einige dieser Botenstoffe können auch auf die Schmerzsensoren wirken und ihre Empfindlichkeit erhöhen. Folge davon ist, dass die Schmerzen verstärkt werden. Der Einsatz von entzündungshemmenden Wirkstoffen in der Schmerztherapie hat das Ziel, die Freisetzung dieser Botenstoffe zu verhin[dern und so den Schmerz zu lindern \(siehe auch das Kapi](#page-18-0)tel "Schmerzbehandlung").

Schmerzen durch Infektionen und **Entzündungen** 

<span id="page-16-0"></span>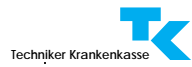

### **Dauerschmerz und Schmerzspitzen**

Tumorschmerzen sind in der Regel Dauerschmerzen ohne große Schwankungen in ihrer Stärke oder ihrem Charakter. Neben diesen Schmerzen können aber auch schwer zu beherrschende einschießende so genannte Schmerzspitzen vorkommen. Diese zeitweise auftretende Verstärkung der Schmerzen, die auch unter sonst erfolgreicher Schmerzbehandlung vorkommen kann, wird als Durchbruchsschmerz bezeichnet. Ähnliche Schmerzspitzen können durch verschiedene Handlungen des Patienten ausgelöst werden wie zum Beispiel durch Bewegung, Schlucken, Wasserlassen, Druck beim Stuhlgang oder Husten. Für solche Schmerzspitzen wird Ihnen Ihr Arzt ein schnell wirksames Schmerzmittel verschreiben, das Sie bei Bedarf einsetzen können.

### **Schmerzdiagnose**

Der wichtigste Schritt vor der Therapie ist die genaue Diagnose. Dabei sind Sie der wertvollste Partner Ihres Arztes. Denn nur Sie sind in der Lage, die notwendigen Informationen zu geben, die den Arzt zur richtigen Diagnose leiten. Ihr Arzt wird Ihnen viele Fragen zu Ihren Schmerzbeschwerden stellen. Versuchen Sie, diese Fragen so genau wie möglich zu beantworten. Viele Ärzte benutzen dafür einen so genannten Schmerzfragebogen. Nehmen Sie sich Zeit und beantworten Sie möglichst alle darin enthaltenen Fragen. Zur Vorbereitung für das Arztgespräch finden Sie auf der nächsten Seite eine Liste der wichtigsten Fragen.

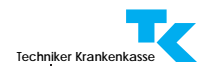

## **Fragen zum Schmerzgeschehen**

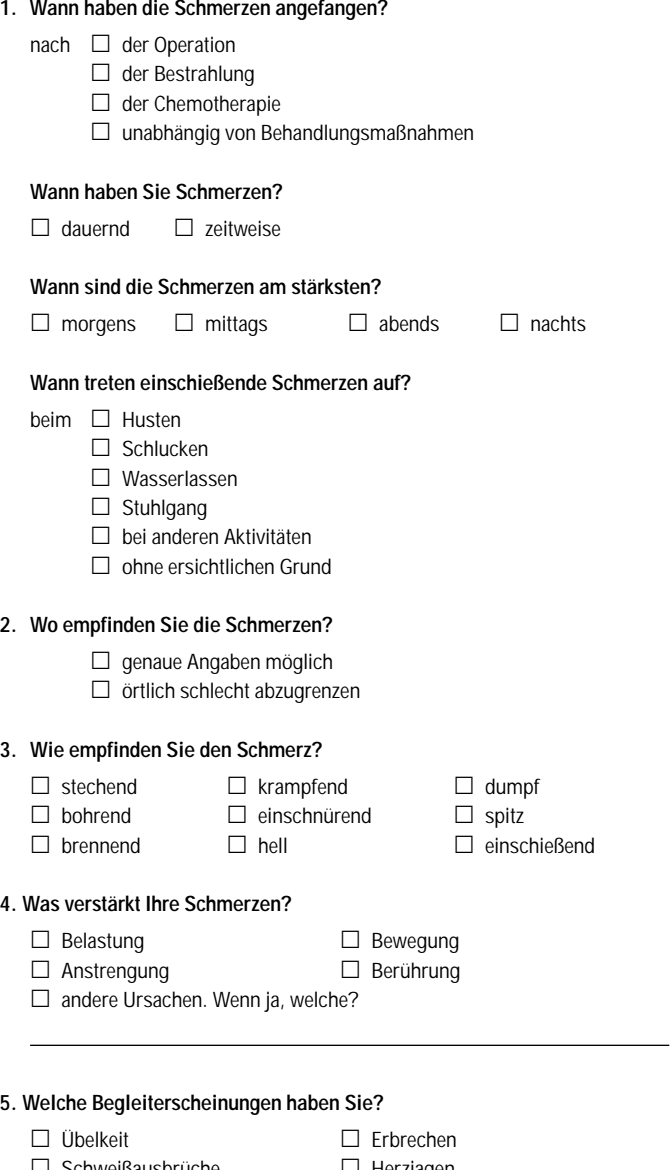

- □ Schweißausbrüche = □ □ Herzjagen
- $\Box$  Empfindlichkeitsstörungen  $\Box$ □ Hautverfärbung
- □ andere Erscheinungen. Wenn ja, welche?

<span id="page-18-0"></span>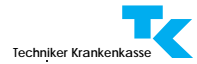

# Behandlung der Tumorschmerzen

Behandlungsziel Das Ziel der Behandlung ist es, den Schmerz auszuschalten oder zumindest auf ein erträgliches Maß zu reduzieren. Dieses Ziel ist bei etwa 90 Prozent der Patienten erreichbar. Wenn auch absolute Schmerzfreiheit nicht immer erreicht werden kann, wird Ihr Arzt schrittweise versuchen, so nah wie möglich an diesen Zustand zu kommen. Die einzelnen Schritte sind Schmerzlinderung in der Nacht, während der Ruhephasen und schließlich bei Bewegung. Wie dieses Ziel erreicht wird, werden Sie in diesem Kapitel erfahren.

### **Nichtmedikamentöse Maßnahmen**

Obwohl die Behandlung mit Medikamenten bei Tumorschmerzen den absoluten Vorrang hat, ist es immer sinnvoll, diese Behandlung durch andere Maßnahmen zu ergänzen. Dazu gehören unter anderem Entspannungstechniken wie zum Beispiel die progressive Muskelrelaxation nach Jacobson und Schmerzbewältigungstechniken. Ziel dieser Methoden ist nicht, den Schmerz an sich zu bekämpfen, sondern das Erleben des Schmerzes erträglicher zu machen. Maßnahmen dieser Art unterstützen die Behandlung mit Medikamenten und leisten einen wesentlichen Beitrag für den Erfolg der Schmerzbehandlung.

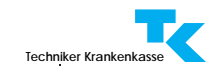

<span id="page-19-0"></span>Bei tumorbedingten Schmerzen steht der Tumor selbst im Ursachenbekämpfung Blickpunkt der Behandlung. Wo immer der Tumor oder seine Tochterabsiedlungen beeinflusst werden können, ist dies in der Regel mit einer Minderung und in vielen Fällen mit dem Verschwinden der Schmerzen verbunden. Dabei spielt das Ausmaß der Verkleinerung des Tumors häufig eine untergeordnete Rolle. Schon ein Wachstumsstillstand kann oft die Schmerzen lindern.

Daher werden zunächst alle Behandlungsmaßnahmen, die den Tumor beseitigen oder verkleinern können, in Betracht gezogen. Dazu können Operation, Chemotherapie, Hormontherapie, Bestrahlung oder die so genannte Radioisotopentherapie gehören. Natürlich ist es häufig nötig und sinnvoll, parallel zu solchen Maßnahmen die Schmerzen medikamentös zu behandeln. Daher ist es wichtig, dass alle an der Therapie beteiligten Ärzte eng zusammenarbeiten.

### **Behandlung mit Medikamenten**

Die Schmerzbehandlung mit Medikamenten wird heute WHO-Regeln nach den Empfehlungen der Weltgesundheitsorganisation (WHO) durchgeführt. Zusammengefasst empfiehlt die WHO folgende vier Regeln:

Die Schmerzmittel sollen

- oral (über den Mund)
- nach der Uhr
- nach Stufenschema

• individuell abgestimmt auf den Patienten eingenommen werden.

Grundsätzlich sollen die Medikamente zum Beispiel in Tabletten-, Tropfen- oder Kapselform verabreicht werden. Dadurch bewahrt der Patient seine Unabhängigkeit vom Arzt oder dem Pflegepersonal und kann die Schmerzbehandlung zu Hause durchführen.

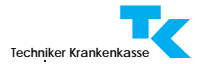

#### Schmerzmittel oral einnehmen

Von dieser Regel wird nur dann abgewichen, wenn der Patient zum Beispiel an unstillbarem Erbrechen leidet. In diesen Fällen wird der Arzt Medikamente verschreiben, die unter die Haut gespritzt werden können. Die Technik ist einfach und kann von dem Patienten selbst – wie es die Diabetiker mit dem Insulin tun – oder einem Angehörigen erlernt und angewandt werden. Eine andere Möglichkeit ist ein Schmerzmittel in Pflasterform, das den Wirkstoff langsam durch die Haut abgibt.

nach der Uhr "Nach der Uhr" ist eine Regel, die unseren Gewohnheiten beim Einsatz von Schmerzmitteln scheinbar widerspricht. Üblicherweise nehmen wir nur ein Schmerzmittel ein, wenn Schmerzen auftreten. Der Tumorschmerz muss aber behandelt werden, bevor er wieder auftritt. Die Behandlung soll mit anderen Worten vorbeugend sein. Die Einhaltung dieser Regel ist eine wichtige Voraussetzung für eine wirksame Therapie.

> Je nach Wirkdauer der jeweiligen Schmerzmittel wird der Einnahmerhythmus so festgelegt, dass ein gleichmäßiger Wirkstoffspiegel im Körper aufrechterhalten wird. Hierdurch wird verhindert, dass die Schmerzen wieder auftreten.

> In der Langzeitbehandlung der Tumorschmerzen werden lang wirkende Präparate (Retard-Präparate) bevorzugt. Für den Patienten ist es einfacher, ein lang wirkendes Medikament zwei oder drei Mal täglich einzunehmen, anstatt sechs Mal ein kurz wirkendes. Durch Retard-Präparate kann auch eine ungestörte Nachtruhe sichergestellt werden.

nach Stufenschema Der Stufenplan der WHO ist ein einfaches Schema, mit dem sich die meisten Tumorschmerzen wirkungsvoll behandeln lassen. Er schlägt die aufeinanderfolgende Anwendung von nur drei Wirkstoffgruppen vor, die den individuellen Bedürfnissen und den Begleiterkrankungen des Patienten angepasst werden müssen.

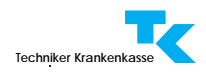

Der Stufenplan sieht je nach Schmerzstärke drei Stufen vor:

• Stufe I

nicht morphinartige Schmerzmittel wie zum Beispiel Acetylsalicylsäure (A S S) mit oder ohne unterstützendes Medikament

• Stufe II

schwach wirkende morphinartige Schmerzmittel wie zum Beispiel Codein, mit oder ohne nicht morphinartige Schmerzmittel, mit oder ohne unterstützendes Medikament

• Stufe III

stark wirkende morphinartige Schmerzmittel mit oder ohne nicht morphinartiges Schmerzmittel, mit oder ohne unterstützendes Medikament

Zu den unterstützenden Medikamenten siehe auch [Seite 29.](#page-27-0)

Diese Empfehlungen der WHO sind in mehreren klinischen Studien in der ganzen Welt geprüft worden. Es hat sich dabei gezeigt, dass die meisten Patienten bereits eine Woche nach Behandlungsbeginn eine deutliche Schmerzlinderung verspürten. Bei 70 bis 100 Prozent der Patienten war die Behandlung erfolgreich. In einer umfangreichen Prüfung in Deutschland wurde bei 76 Prozent aller Patienten ein guter und bei 12 Prozent ein ausreichender Erfolg der Behandlung festgestellt.

<span id="page-22-0"></span>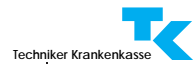

### **Schmerzstillende Medikamente**

- Stufe I Am Beginn des Stufenplans der WHO stehen die nicht morphinartigen Schmerzmittel. Die WHO nennt als Standardmittel die Acetylsalicylsäure (ASS). Als Alternativen kommen Paracetamol, Metamizol oder die so genannten nicht-steroidalen Antirheumatika in Frage. Die Gesamttagesdosis wird auf vier bis sechs Einzeleinnahmen nach einem festen Zeitplan ("nach der Uhr") verteilt.
- Paracetamol Paracetamol, Ihnen wahrscheinlich genau wie ASS als frei verkäufliches Schmerzmittel bekannt, ist ein gut verträglicher Wirkstoff in der empfohlenen Dosierung. Diese Dosierung darf aber keinesfalls überschritten werden, weil schwere Leberschäden auftreten können. Ist die Leber schon vorgeschädigt, darf Paracetamol nicht eingesetzt werden. Paracetamol hat keine entzündungshemmende Wirkung und es ist daher bei Knochen- und Weichteilschmerzen kaum wirksam.
	- Metamizol Metamizol ist ein wirksames Schmerzmittel und hat darüber hinaus eine gute krampflösende Wirkung. Als unerwünschte Nebenwirkungen können Blutdruckabfall und Blutbildveränderungen mit starkem Abfall der Zahl der weißen Blutkörperchen auftreten. Daher soll bei Dauerbehandlung mit Metamizol das Blutbild regelmäßig kontrolliert werden.
- nicht-steroidale Antirheumatika Die Acetylsalicylsäure (ASS) und die anderen nicht-steroidalen Antirheumatika (NSAR) wie zum Beispiel Ibuprofen oder Diclofenac wirken schmerzstillend, weil sie die Bildung von Schmerzmediatoren verhindern. Ihre Wirkung bei Tumorschmerzen ist durch mehrere klinische Prüfungen nachgewiesen. Sie sind insbesondere bei Tumorschmerzen, die durch Tochterabsiedlungen des Tumors in den Knochen verursacht werden, gut wirksam.

Unter den NSAR gibt es kaum Unterschiede in der Wirksamkeit. Die wichtigsten Nebenwirkungen sind Magen-Darm-Komplikationen und Störungen der Nierenfunktion. Ältere Patienten sind stärker gefährdet als jüngere.

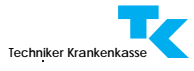

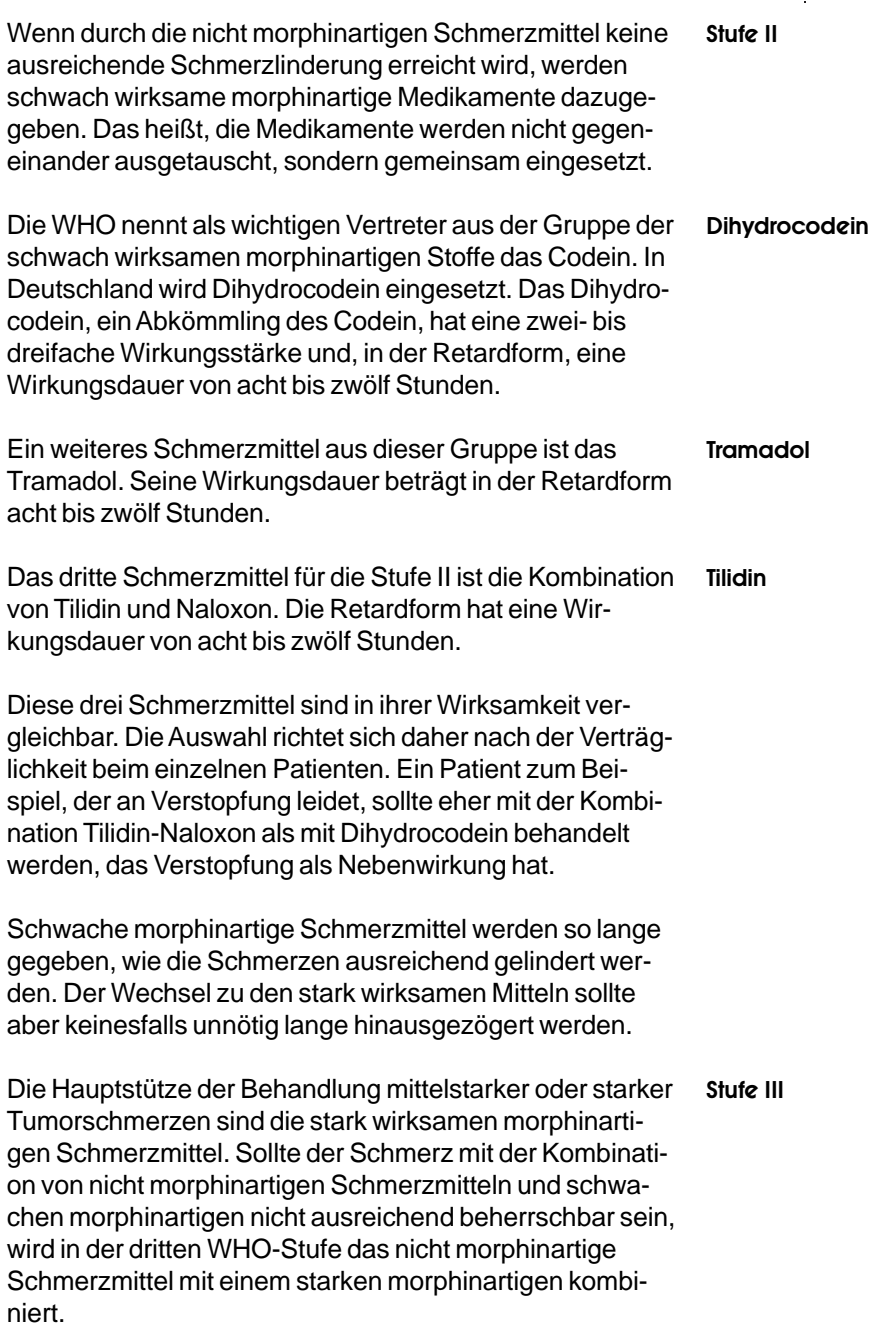

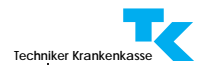

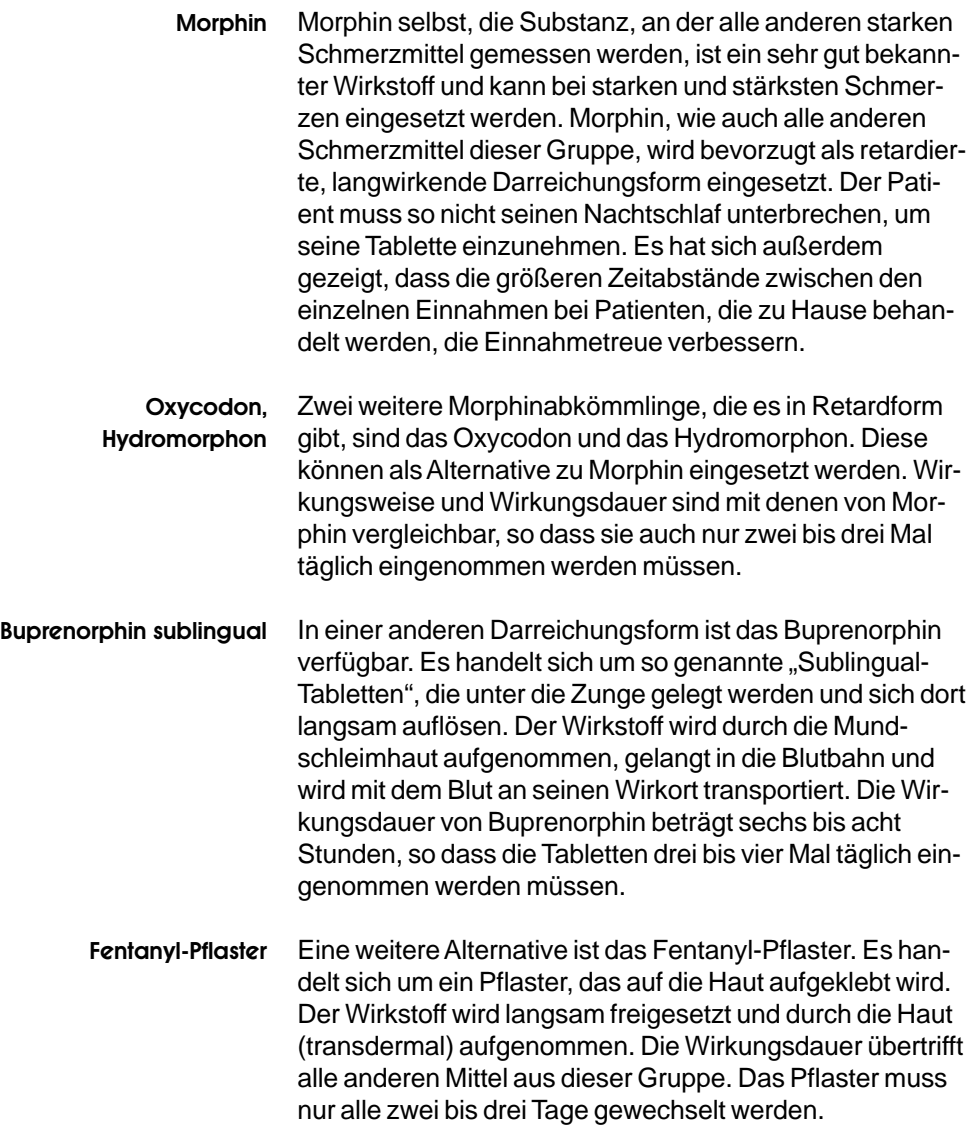

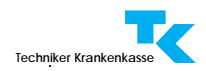

# <span id="page-25-0"></span>Unerwünschte Wirkungen und ihre Behandlung

Die Nebenwirkungen der morphinartigen Schmerzmittel sind in ihrer Art weitgehend vergleichbar. Allerdings sind einzelne Nebenwirkungen unterschiedlich stark ausgeprägt. So tritt zum Beispiel Übelkeit bei Tramadol und Verstopfung bei Dihydrocodein stärker auf als bei anderen Medikamenten aus dieser Gruppe.

Mit einer Verstopfung ist bei jedem morphinartigen Verstopfung Schmerzmittel zu rechnen, egal ob es zu den schwachen oder den starken gehört. Wenn sich eine Verstopfung entwickelt, bleibt sie während der gesamten Behandlungszeit bestehen. Es ist daher wichtig, auf ausreichende Flüssigkeitszufuhr (mindestens zwei Liter/Tag) und ballaststoffreiche Kost zu achten. Wenn diese Maßnahmen nicht ausreichen, werden zusätzlich regelmäßig Abführmittel eingesetzt.

Am Anfang jeder Behandlung mit morphinartigen Medika- Übelkeit menten können unter anderem Schläfrigkeit, Übelkeit oder Erbrechen auftreten. Diese Nebenwirkungen lassen meist nach wenigen Tagen oder Wochen nach. Gegen die anfängliche Übelkeit kann Ihr Arzt Metoclopramid oder Domperidon verschreiben.

Neuere Studienergebnisse zeigen, dass entgegen der all- Fahrtüchtigkeit gemeinen Meinung eine Behandlung mit morphinartigen Mitteln nicht bei jedem Patienten die Fahrtüchtigkeit oder die Fähigkeit, Maschinen zu bedienen, beeinflusst. Unter stabiler Behandlung und bei gutem Allgemeinzustand sind viele Patienten fahrtüchtig. Jedoch muss die Leistungsfähigkeit für jeden Patienten individuell beurteilt werden. Sprechen Sie daher mit Ihrem Arzt darüber, bevor Sie sich ans Steuer setzen.

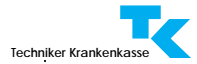

#### Gewöhnung und **Abhängigkeit**

Unter der Behandlung mit morphinartigen Schmerzmitteln kann sich bei einigen Patienten eine Gewöhnung entwickeln. Das heißt, dass höhere Dosen des Schmerzmittels notwendig werden, um die gleiche Schmerzlinderung zu erreichen.

Jeder Schmerzpatient muss eine adäquate Schmerztherapie erhalten. Es darf nicht passieren, dass Schmerzpatienten auf Grund von Vorurteilen eine notwendige Therapie zum Beispiel mit Morphin vorenthalten wird und sie sich mit ihren Schmerzen quälen. Schmerzlinderung beziehungsweise Schmerzfreiheit bedeuten Gewinn an Lebensqualität. Ein Tumorpatient, der Morphin oder morphinähnliche Arzneimittel zur Linderung seiner Schmerzen verordnet bekommt und anwendet, ist kein Drogenabhängiger.

Morphin und was dann? Der Einsatz von Morphin bei der Behandlung der Tumorschmerzen ist auch von der Vorstellung belastet, dass Morphin das Mittel für die Todgeweihten ist. Nichts ist so unbegründet wie dieser Glaube. Tumorschmerzen können in jedem Stadium der Tumorerkrankung auftreten und deuten nicht auf das Ende hin. Morphin und die verwandten Wirkstoffe sind hervorragende Schmerzmittel. Sie sind sicher und wirksam und gewinnen immer mehr an Bedeutung bei der Behandlung der verschiedenen chronischen und akuten Schmerzzustände, unabhängig von den Ursachen. Kaum eine Operation findet statt ohne den Einsatz von Morphin zur Bekämpfung der Operationsschmerzen.

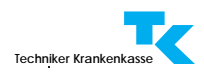

# <span id="page-27-0"></span>Unterstützende Medikamente

Zusätzlich zu den Schmerzmitteln für die einzelnen Stufen empfiehlt die WHO den Einsatz von unterstützenden Medikamenten (so genannten Koanalgetika), wenn der Schmerz bestimmte charakteristische Eigenschaften aufweist sowie bei Begleitbeschwerden oder Nebenwirkungen durch Schmerzmittel. Dabei handelt es sich nicht um Medikamente, die üblicherweise zur Schmerzbekämpfung eingesetzt werden. Aber etwa 25 bis 40 Prozent aller Patienten benötigen diese Hilfsmedikamente zusätzlich zu den Schmerzmitteln, um eine ausreichende Schmerzlinderung zu erreichen.

Ursprünglich wurden diese Medikamente entwickelt, um Antidepressiva Depressionen zu behandeln. Es konnte jedoch nachgewiesen werden, dass sie auch bei chronischen Schmerzen, egal ob tumorbedingt oder nicht, wirksam sind. Sie können eine wertvolle Ergänzung der Behandlung mit Schmerzmitteln, insbesondere bei Nervenschmerzen, sein.

Auch diese Medikamente wurden ursprünglich nicht zur Antikonvulsiva Behandlung von Schmerzen, sondern gegen Krampfzustände entwickelt. In der Tumorschmerzbehandlung werden sie hauptsächlich zur Bekämpfung einschießender Nervenschmerzen eingesetzt. Ihre Wirksamkeit bei verschiedenen chronischen Schmerzen ist ebenfalls nachgewiesen.

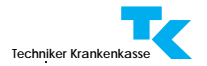

Glukokortikosteroide Darunter sind die mit dem Kortison verwandten Stoffe zu verstehen. Sie werden auf Grund ihrer abschwellenden und entzündungshemmenden Wirkung häufig als Hilfsmedikamente bei der Behandlung von Tumorschmerzen eingesetzt. Zusätzlich wirken diese Medikamente allgemein kräftigend, stimmungsaufhellend und appetitsteigernd. Sie werden insbesondere bei Schmerzen eingesetzt, die durch Druck auf Nerven, Rückenmark oder durch Hirndruck verursacht werden sowie bei Knochen- und Gelenkschmerzen. Ein weiteres Einsatzgebiet sind Schmerzen durch Dehnung der Leberkapsel.

Bisphosphonate Diese Medikamente wurden ursprünglich bei der Osteoporose (Verlust von Knochensubstanz und dadurch erhöhte Anfälligkeit für Knochenbrüche) eingesetzt. Bisphosphonate können aber auch Knochenschmerzen lindern, die durch Tochterabsiedlungen des Tumors in den Knochen verursacht werden.

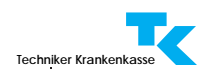

# <span id="page-29-0"></span>Die Behandlungskontrolle

So merkwürdig es auch klingen mag, die Behandlungskontrolle fängt schon vor der Behandlung an. Ihr Arzt wird bei der Anfangsuntersuchung, wie schon im Kapitel "Diagnose" erwähnt, so genau wie möglich die Krankheits- und Schmerzgeschichte erfassen. Dies bildet die Grundlage für die Kontrolle der Behandlung. Spätere Befunde können nur im Vergleich zu dieser Grundlage richtig gedeutet werden.

Für diesen ersten Schritt der Behandlungskontrolle sind in der Regel folgende Angaben zur Situation vor Handlungsbeginn hilfreich:

- Krankheits- und Schmerzgeschichte (oft Fragebogen)
- Vorbehandlung
- Schmerzstärke (zum Beispiel Schmerzskala)
- Stand der Leistungsfähigkeit (Leistungsfähigkeitsskala)
- Zufriedenheit des Patienten mit der bisherigen Behandlung (Zufriedenheitsskala)
- Verträglichkeit und Nebenwirkungen

Ähnliche Angaben werden auch im Verlauf der Behandlung erhoben, um den Erfolg der Therapie zu beurteilen. Sie sind darüber hinaus die Richtschnur, um die Behandlung im Laufe der Zeit den jeweiligen Bedürfnissen des Patienten anzupassen.

Am Anfang, während der Einstellungsphase, wird Ihr Arzt Sie möglichst täglich zur Kontrolle bestellen, bis eine ausreichende Schmerzlinderung erreicht ist. Danach wird die Behandlungskontrolle für einige Zeit einmal wöchentlich vorgenommen.

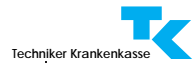

Nach gelungener Einstellung beginnt die Phase der Dauerbehandlung. In dieser Phase werden Sie alle zwei bis vier Wochen zur Kontrolle zum Arzt kommen müssen. Von dieser Regel wird selbstverständlich abgewichen, wenn Schmerzen erneut auftreten oder sich verstärken. In diesem Fall werden wieder kurzfristige Kontrollen wie in der Einstellungsphase erforderlich und die Schmerzbehandlung muss der neuen Situation angepasst werden.

In einer guten Therapie der Tumorschmerzen arbeiten Ärzte und Pflegepersonal sowie Sie selbst eng und vertrauensvoll zusammen, um Ihre Lebensqualität durch Schmerzlinderung beziehungsweise Schmerzbeseitigung zu erhöhen.

[< Titelseite](#page-0-0) | | | <Spaltenbreite>|

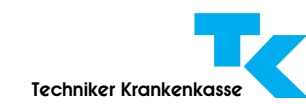

## Info zur PDF-Datei

Mit den 中国 中国 Lesezeichen im linken Navigationsfenster, den Links im Inhaltsverzeichnis und im Text navigieren Sie zu den Artikeln.

Mit Klick auf + öffnen sich weitere Lesezeichen zum Text. **E** = E Klicken sie auf + des ersten Lesezeichens **B-R** B-Bedienungsfunktionen für Mobilgeräte, Sehbehinderte, digitales Vorlesen, um zu Befehlen für diese Datei sowie zu Links für weitere Infos und Downloads zu kommen.

Soweit vorhanden, sind Internetlinks im Text zielgenau aktiv und zusätzlich als **E-R** E-**R** Lesezeichen angelegt. (Neue Icons bei Reader 8: 日面)

Um den vollen Funktionsumfang zu nutzen, öffnen Sie diese Datei mit dem Adobe Reader 6, 7 oder 8 und nicht mit dem Plug-In Ihres Browsers.

## Ihre Leseoptionen:

Die Datei öffnet in Ganzseitendarstel- $\lceil \log \left| \frac{1}{k} \right|$  (Strg+0). Die  $\frac{1}{k}$  Lesezeichen öffnen Seiten in der jeweils von Ihnen eingestellten Größe.

Nächste Vergrößerungsstufe ist Anzeige Fensterbreite  $\leftrightarrow$  (Strg+2).

Durch Klicken in den Text Tu wird die Textspalte auf die volle Fensterbreite vergrößert. Weitere Klicks führen Sie bis zum Textende eines Kapitels und zur Ausgangsansicht zurück. Der Zeiger muss für diese Funktion so  $\frac{m}{L}$  aussehen.

Eine weitere Vergrößerung bringt das Schließen des Lesezeichenfensters durch Klick auf die Registerkarte "Lesezeichen" (oder Alt+A-N-L).

Benötigen Sie sehr große Schrift, wählen Sie das Lezeichen E-D >Flexiblen Zeilenumbruch und Größe einstellen. Alternativ: Strg+4 (Zeilenumbruch), dann mit Strg+ oder Strg- den Zoomfaktor einstellen.

Achtung: Die Anzeige "flexibler Zeilenumbruch" ist manchmal fehlerhaft.

## Vorleseoption mit Adobe Reader:

Der vermutlich voreingestellte Sprecher "Microsoft Sam" muss gegen deutsche Sprecher ausgetauscht werden: Nutzen Sie die ELA Lesezeichen-Links zu Microsoft, um kostenlose deutsche Sprecher zu installieren.

Wählen Sie unter BID Bedienungsfunktionen das Lesezeichen  $\mathbb{E}[\mathbf{E}] >$ Seite vorlesen durch Adobe Reader (Strg+Shift+V). Sie beenden das Lesen mit **E**nde vorlesen (Strg+Shift+E).

Achtung nur Reader 8: Vor dem Lesen muss mit Strg+Shift+Y (Menü: >Anzeige >Sprachausgabe>) die Sprachausgabe aktiviert werden. Neue Funktion: Dann können Sie auch mit dem Auswahl-Werkzeug (V) Ik in einen Absatz klicken, der Ihnen dann vorgelesen wird.

Ausführliche Infos finden Sie unter dem Lesezeichen E-**B** Infos zum Vorlesen durch Adobe Reader 7 und 8 bei tk-online.

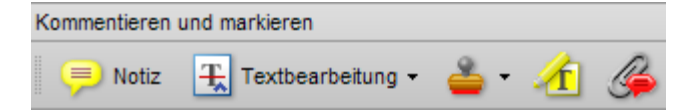

Kommentieren und **markieren** Sie mit dem Hervorheben- und Notiz-Werkzeug. Klicken Sie HIER um die Kommentar- und Notiz-Werkzeuge an- und abzuschalten. Sie schaffen mit Kommentaren Ihre eigene Navigationsebene.

[< Titelseite](#page-0-0)